# **Butler**

## Experience the power of Android.

#### **Improved Hardware**

With a 10 inch capacitive touch screen and a dual core, 1.3 MHz processor, the new butler system is faster and more responsive than ever before.

### **Now with Android**

The popular tablet and smart phone operating system is now on your Quilting Machine! Access the Google Play store and download apps just like you would on your smart phone.

## Watch tutorial and help videos right at your machine.

Our new touchscreen tablet is WiFi enabled, allowing you to access popular video sites, such as YouTube, to watch your favorite educators and tutorials.

Access a preloaded a library of help videos to answer commonly asked questions about system features.

> (435) 245 0172 Visit Quilt-EZ.com or E-mail Sales@Quilt-**EZ.com** to get started today!

# **Butler**

#### **How has the Butler Robot improved?**

# **4.0 version 5.0 version**

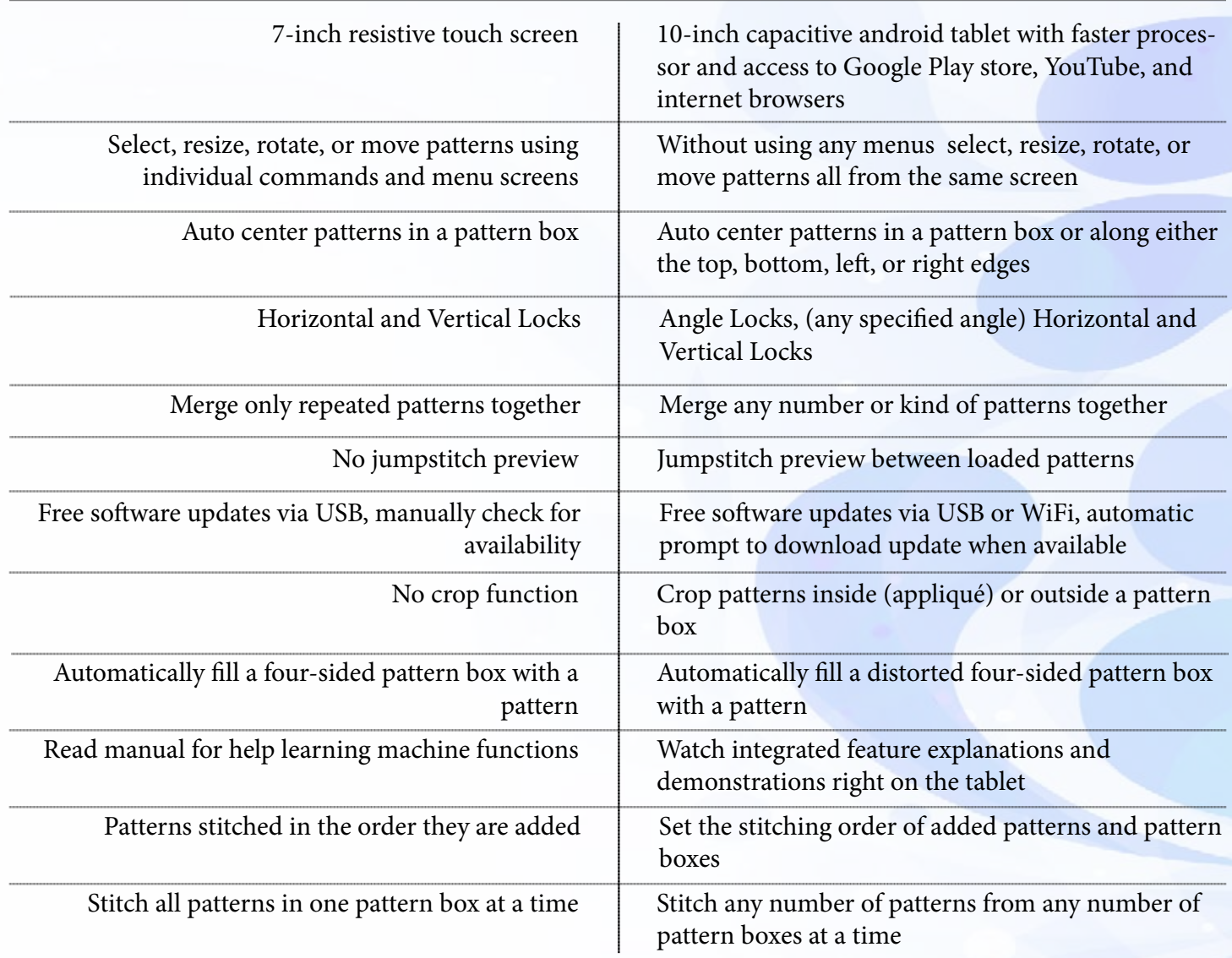

(435) 245 0172 Visit Quilt-EZ.com or E-mail Sales@Quilt-**EZ.com** to get started today!